#### **Incorrect names in dropdown lists, Distance Matrix tool**

*2010-03-06 05:56 PM - Maxim Dubinin*

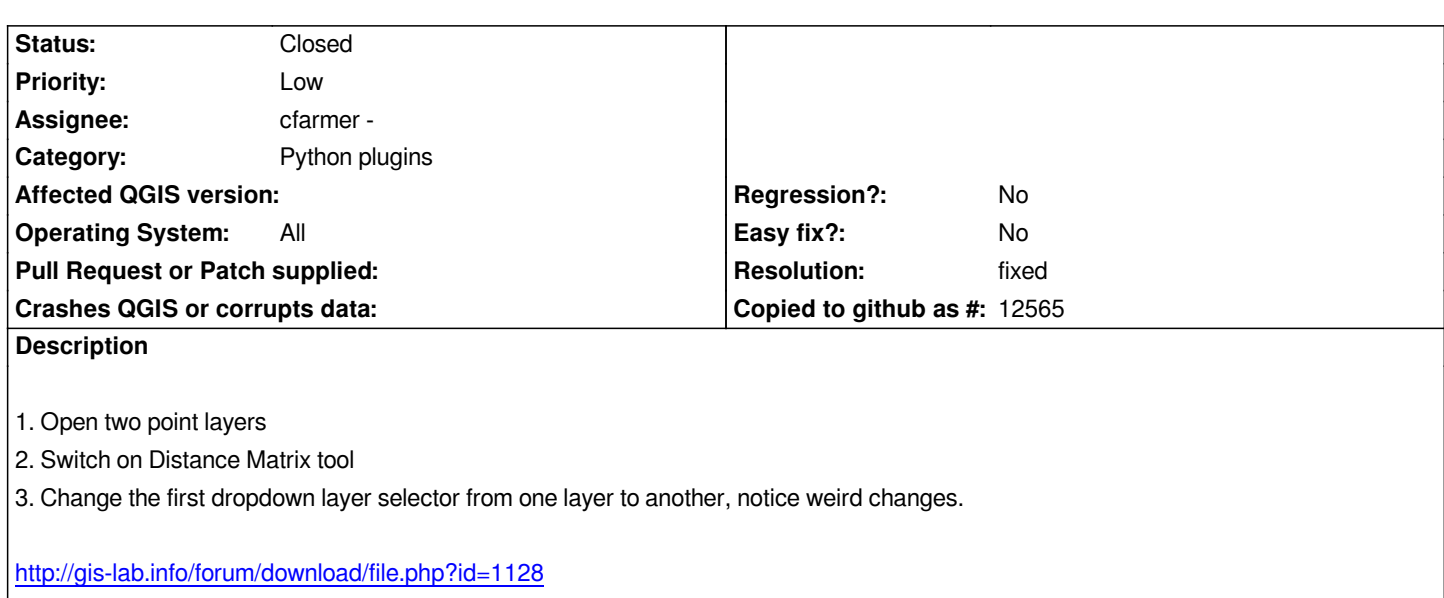

### **Associated revisions**

## **[Revision 81ce2a5a - 2010-03-08 09:38 PM - cfarmer -](http://gis-lab.info/forum/download/file.php?id=1128)**

*Names in dropdown lists are now correctly cleared when changing between layers. Fixes #2505*

*git-svn-id: http://svn.osgeo.org/qgis/trunk/qgis@13027 c8812cc2-4d05-0410-92ff-de0c093fc19c*

# **Revision [f0e23e3e - 2010-03-08 09:38 PM - cfarmer](http://svn.osgeo.org/qgis/trunk/qgis@13027) -**

*Names in dropdown lists are now correctly cleared when changing between layers. Fixes #2505*

*git-svn-id: http://svn.osgeo.org/qgis/trunk@13027 c8812cc2-4d05-0410-92ff-de0c093fc19c*

## **History**

#### **#1 - 2010[-03-06 06:03 PM - Giovanni Manghi](http://svn.osgeo.org/qgis/trunk@13027)**

*confirmed also under linux (ubuntu 9.10) and qgis trunk.*

#### **#2 - 2010-03-08 12:39 PM - cfarmer -**

*- Resolution set to fixed*

*- Status changed from Open to Closed*

*Fixed in commit:f0e23e3e (SVN r13028).*

*-Carson*

## **Files**